## **Memory Management**

(Someone please integrate the texts on this page into one…)

# **Without Cartridges**

The low 3 bits of \$01 control the mapping of specific regions of memory. The rules are kind of fiddly:

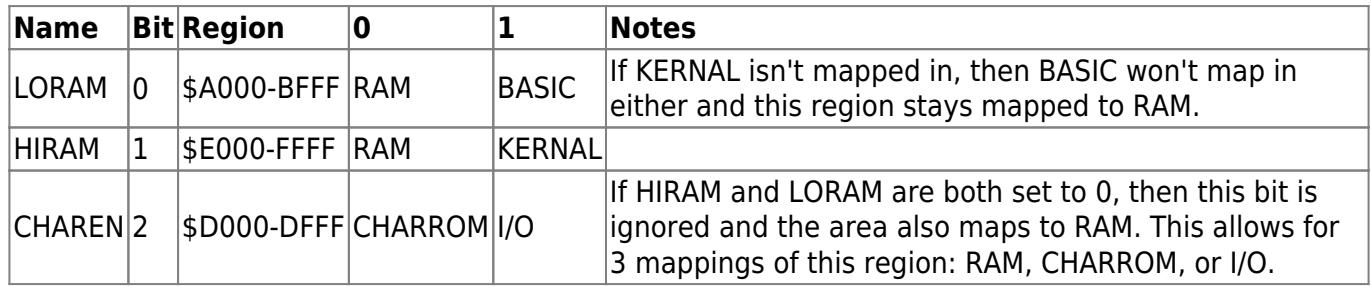

• All other memory locations (\$0002-9FFF, \$C000-CFFF) always map to RAM.

**\$01 value \$A000-BFFF \$D000-DFFF \$E000-FFFF Notes**

\$30 +48 %000 RAM RAM RAM  $$31 +49 %001$ RAM CHARROM RAM \$32 +50 %010 RAM CHARROM KERNAL  $$33 + 51 %011$  BASIC CHARROM KERNAL

- Writes to a ROM-mapped region are applied to the underlying RAM at the same address.
- I/O includes the registers for the VIC-II, SID, and CIA chips; color RAM; and two external I/O pages that reach out the expansion port.
- The VIC-II always sees the CHARROM at \$1000-1FFF and \$9000-9FFF, and RAM everywhere else, regardless of these bits.

The mappings from combining these 3 bits are listed below. Higher bits of location \$01 are used for other purposes and default to %00110xxx.

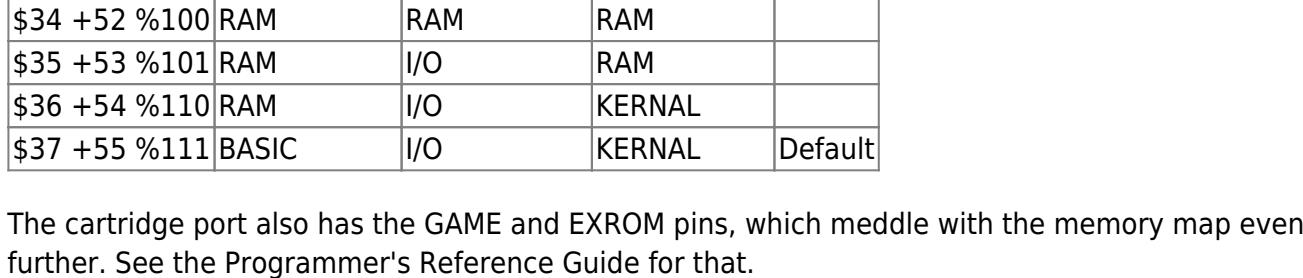

- White Flame

### **Related: from Graham's page**

In the C64/C128 series of computers, slightly modified versions of the 6502 were used. The

modifications did not affect the functional part of the processor itself. Only a so-called processor port was added. This port, in combination with an external PLA, was used to map ROM and I/O areas into the 64KB RAM of the C64. Also, some bits of the port were used for the legendary Datasette.

The port can be accessed through memory adresses \$0000 and \$0001, while \$0001 is the port itself, and \$0000 is the data direction register for it.

Explanation for the bits of \$0001:

```
7 - unused (Flash 8: 0=8MHz/1=1MHz)
6 - unused (C128: ASCII/DIN sense/switch (1=ASCII/0=DIN))
5 - Cassette motor control (0 = motor on)
4 - Cassette switch sense (0 = PLAY pressed)
3 - Cassette write line
2 - CHAREN (0=Character ROM instead of I/O area)
1 - HIRAM ($E000-$FFFF)
0 - LORAM ($A000-$BFFF)
```
If HIRAM or LORAM is set, the I/O area is mapped to \$D000-\$DFFF.

\$0000 should always be set to \$2F (%00101111)

Note to bit 6: This bit is used to select either the ASCII or the DIN character ROM of a C128. When data direction is set to INPUT, the charset is selected externally with the ASCII/DIN key.

### **From C64 Programmers Reference Manual**

The following is a Chapter from the C64 Programmers Reference Manual, can be found at the external Link Section.

 MEMORY MANAGEMENT ON THE COMMODORE 64

 The Commodore 64 has 64K bytes of RAM. It also has 20K bytes of ROM, containing BASIC, the operating system, and the standard character set. It also accesses input/output devices as a 4K chunk of memory. How is this all possible on a computer with a 16-bit address bus, that is normally only capable of addressing 64K?

 The secret is in the 6510 processor chip itself. On the chip is an input/output port. This port is used to control whether RAM or ROM or I/O will appear in certain portions of the system's memory. The port is also used to control the Datassette(TM), so it is important to affect only the proper bits.

 The 6510 input/output port appears at location 1. The data direction register for this port appears at location 0. The port is controlled like any of the other input/output ports in the system... the data direction controls whether a given bit will be an input or an output, and the actual data transfer occurs through the port itself. The lines in the 6510 control port are defined as follows:

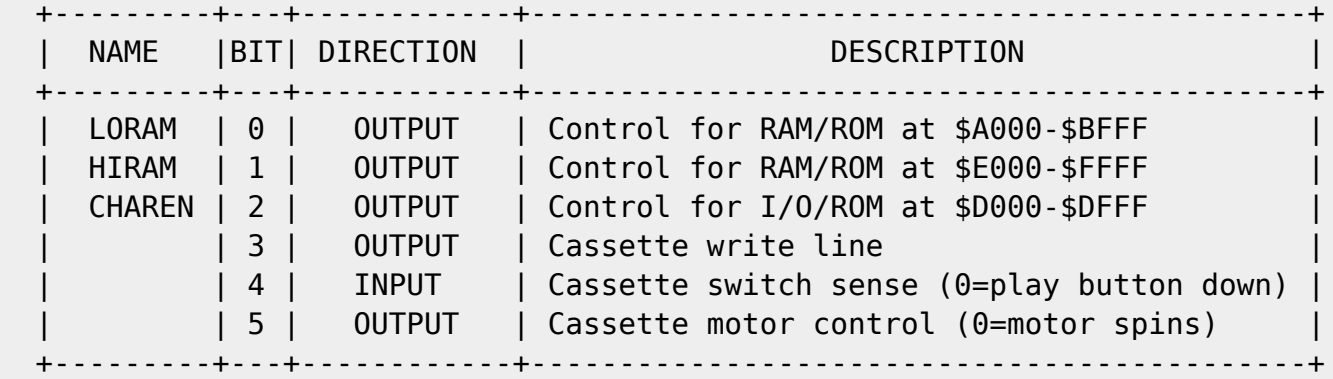

The proper value for the data direction register is as follows:

 BITS 5 4 3 2 1 0 ---------------- 1 0 1 1 1 1

(where 1 is an output, and 0 is an input).

 This gives a value of 47 decimal. The Commodore 64 automatically sets the data direction register to this value.

 The control lines, in general, perform the function given in their descriptions.

 However, a combination of control lines are occasionally used to get a particular memory configuration.

 LORAM (bit 0) can generally be thought of as a control line which banks the 8K byte BASIC ROM in and out of the microprocessor address space. Normally, this line is HIGH for BASIC operation. If this line is programmed LOW, the BASIC ROM will disappear from the memory map and be replaced by 8K bytes of RAM from \$A000-\$BFFF.

 HIRAM (bit 1) can generally be thought of as a control line which banks the 8K byte KERNAL ROM in and out of the microprocessor address space. Normally, this line is HIGH for BASIC operation. If this line is programmed LOW, the KERNAL ROM will disappear from the memory map and be replaced by 8K bytes of RAM from \$E000-\$FFFF.

 CHAREN (bit 2) is used only to bank the 4K byte character generator ROM in or out of the microprocessor address space. From the processor point of view, the character ROM occupies the same address space as the I/O devices (\$D000-\$DFFF). When the CHAREN line is set to 1 (as is normal), the I/O devices appear in the microprocessor address space, and the character ROM is not accessable. When the CHAREN bit is cleared to 0, the character ROM appears in the processor address space, and the I/O devices are not accessible. (The microprocessor only needs to access the character ROM when downloading the character set from ROM to RAM. Special care is needed for this... see the section on PROGRAMMABLE CHARACTERS in the GRAPHICS chapter). CHAREN can be overridden by other control lines in  certain memory configurations. CHAREN will have no effect on any memory configuration without I/O devices. RAM will appear from \$D000-\$DFFF instead.

 +-----------------------------------------------------------------------+ | NOTE: In any memory map containing ROM, a WRITE (a POKE) to a ROM | | location will store data in the RAM "under" the ROM. Writing to a ROM | | location stores data in the "hidden" RAM. For example, this allows a | | hi-resolution screen to be kept underneath a ROM, and be changed | without having to bank the screen back into the processor address | space. Of course a READ of a ROM location will return the contents of | | the ROM, not the "hidden" RAM. |

+-----------------------------------------------------------------------+

#### COMMODORE 64 FUNDAMENTAL MEMORY MAP

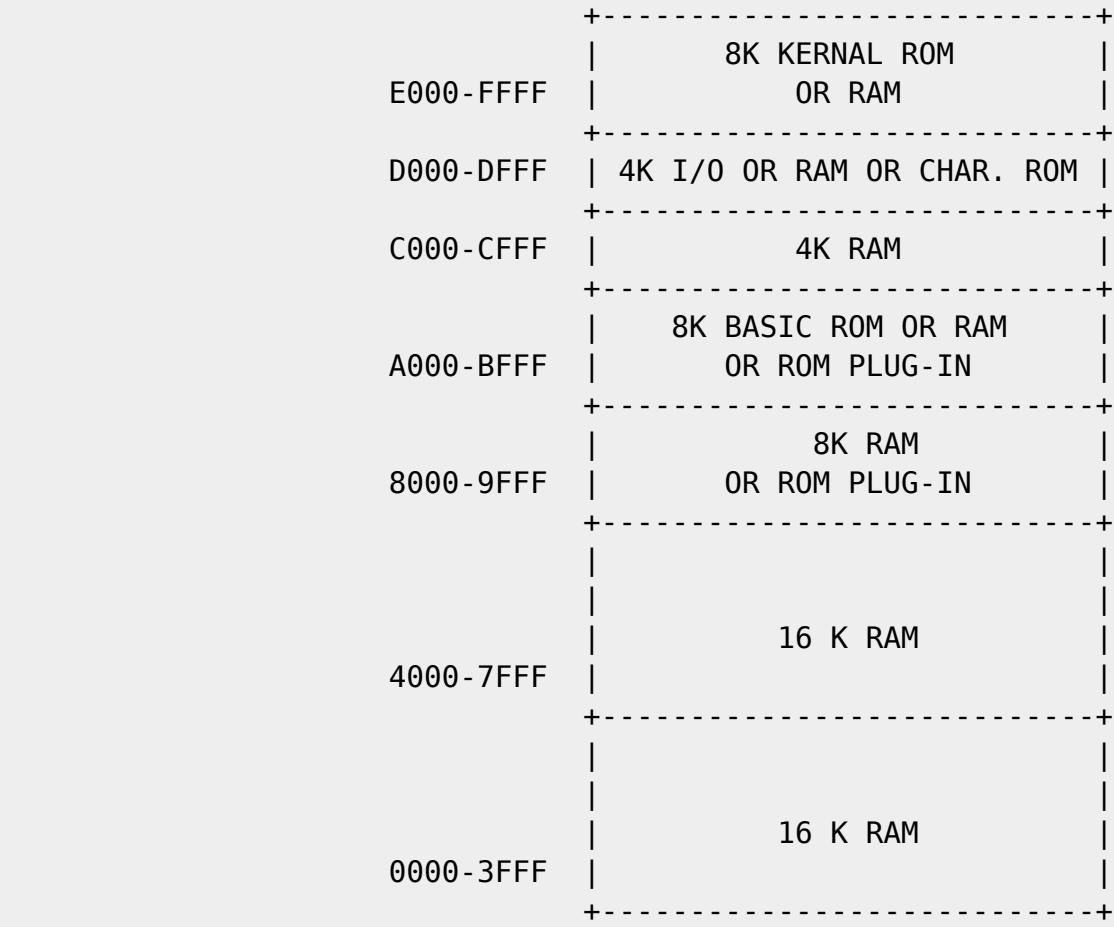

I/O BREAKDOWN

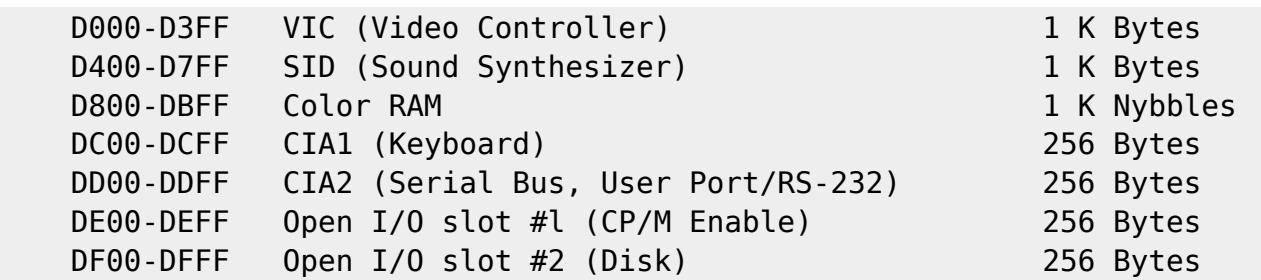

 The two open I/O slots are for general purpose user I/O, special pur pose I/O cartridges (such as IEEE), and have been tentatively designated for enabling the Z-80 cartridge (CP/M option) and for interfacing to a low-cost high-speed disk system.

 The system provides for "auto-start" of the program in a Commodore 64 Expansion Cartridge. The cartridge program is started if the first nine bytes of the cartridge ROM starting at location 32768 (\$8000) contain specific data. The first two bytes must hold the Cold Start vector to be used by the cartridge program. The next two bytes at 32770 (\$8002) must be the Warm Start vector used by the cartridge program. The next three bytes must be the letters, CBM, with bit 7 set in each letter. The last two bytes must be the digits "80" in PET ASCII.

#### COMMODORE 64 MEMORY MAPS

 The following table lists the various memory configurations available on the COMMODORE 64, the states of the control lines which select each memory map, and the intended use of each map.

 The leftmost column of the table contains addresses in hexadecimal notation. The columns aside it introduce all possible memory configurations. The default mode is on the left, and the absolutely most rarely used Ultimax game console configuration is on the right. Each memory configuration column has one or more four-digit binary numbers as a title. The bits, from left to right, represent the state of the /LORAM, /HIRAM, /GAME and /EXROM lines, respectively. The bits whose state does not matter are marked with "X". For instance, when the Ultimax video game configuration is active (the /GAME line is shorted to ground, /EXROM kept high), the /LORAM and /HIRAM lines have no effect.

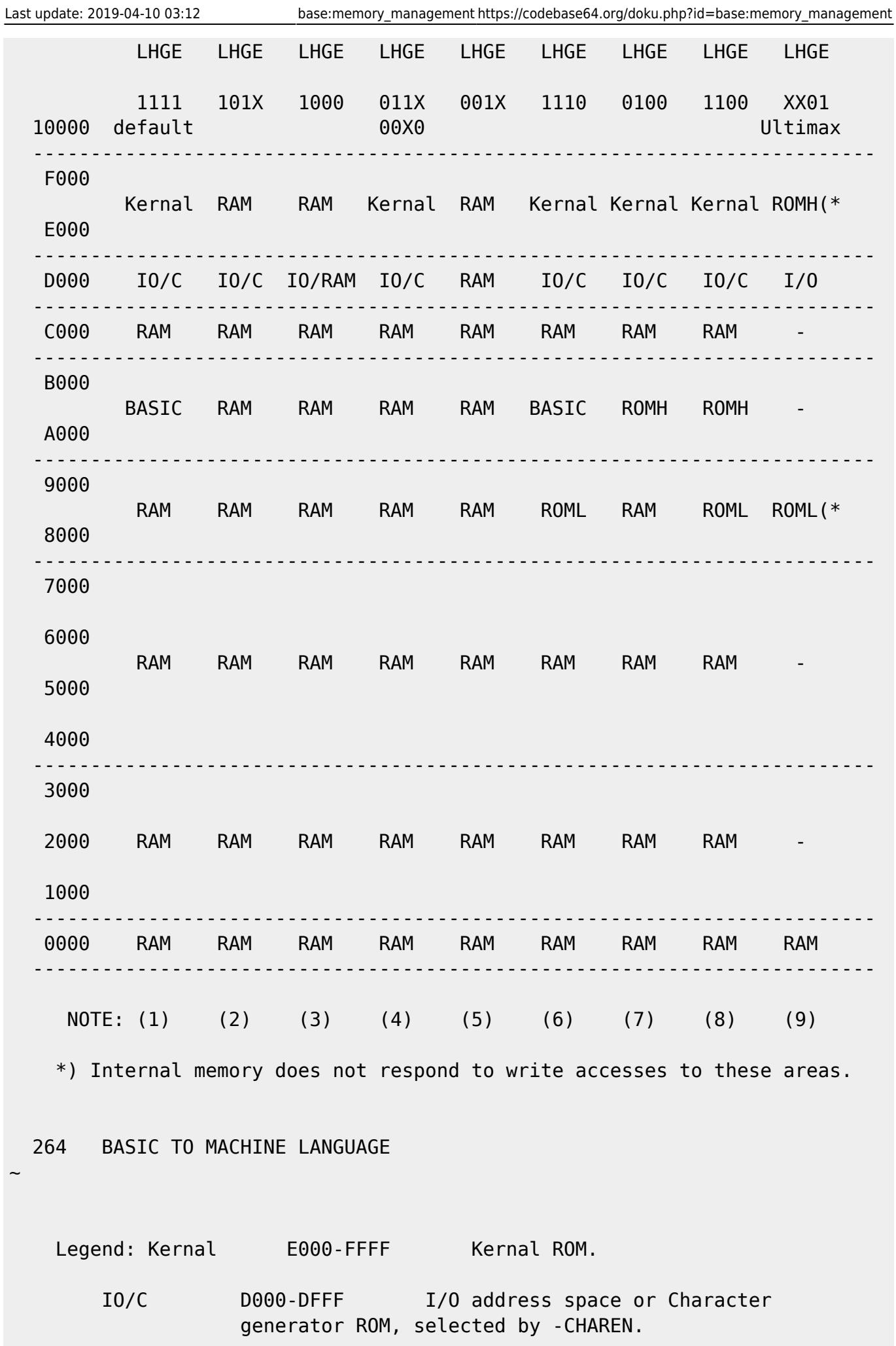

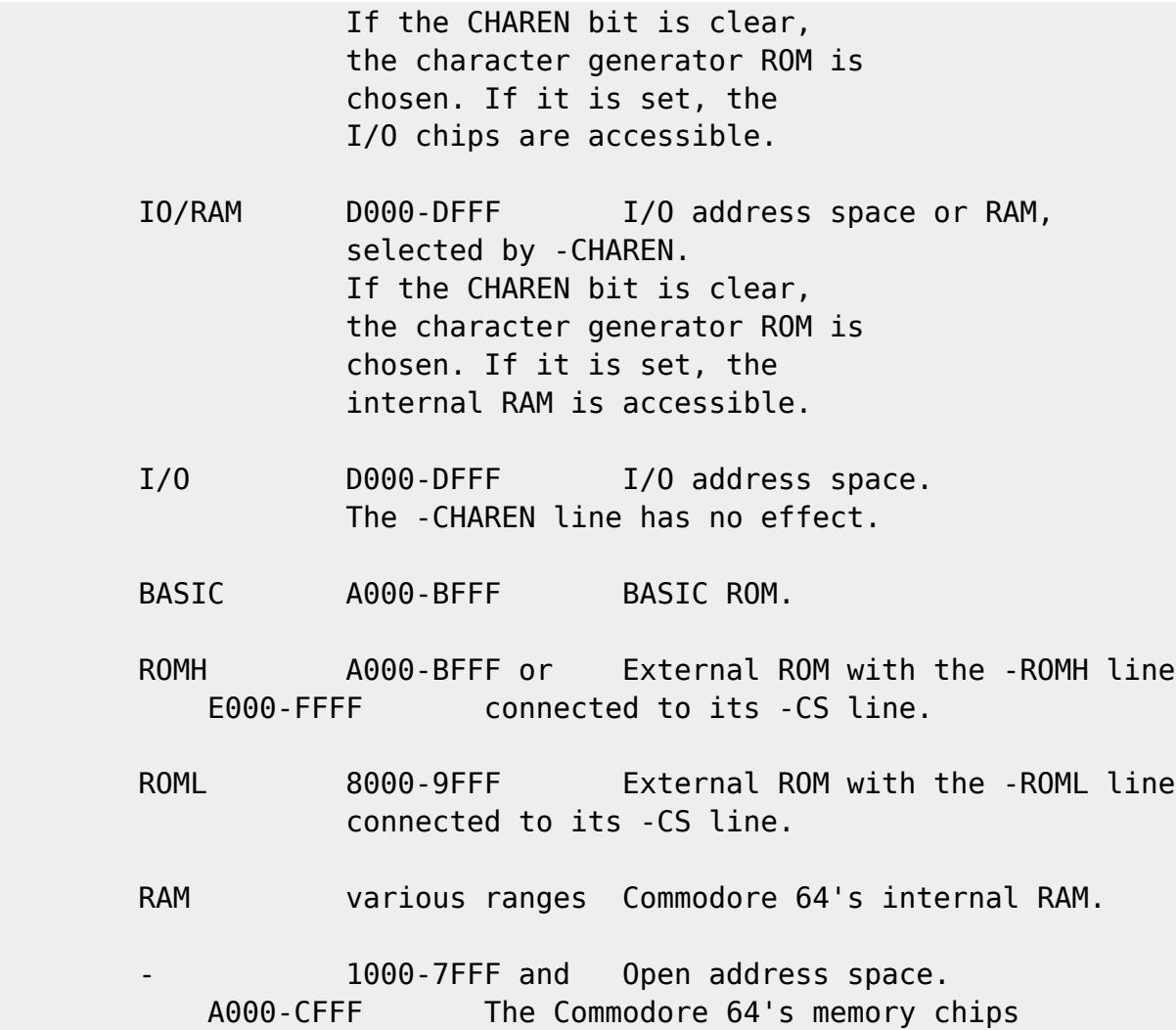

 do not detect any memory accesses to this area except the VIC-II's DMA and memory refreshes.

- (1) This is the default BASIC memory map which provides BASIC 2.0 and 38K contiguous bytes of user RAM.
- (2) This map provides 60K bytes of RAM and I/O devices. The user must write his own I/O driver routines.
- (3) The same as 2, but the character ROM is not accessible by the CPU in this map.
- (4) This map is intended for use with softload languages (including CP/M), providing 52K contiguous bytes of user RAM, I/O devices, and I/O driver routines.
- (5) This map gives access to all 64K bytes of RAM. The I/O devices must be banked back into the processor's address space for any I/O operation.
- (6) This is the standard configuration for a BASIC system with a BASIC expansion ROM. This map provides 32K contiguous bytes of user RAM and up to 8K bytes of BASIC "enhancement".
- (7) This map provides 40K contiguous bytes of user RAM and up to 8K bytes of plug-in ROM for special ROM based applications which don't require BASIC.
- (8) This map provides 32K contiguous bytes of user RAM and up to 16K bytes of plug-in ROM for special applications which don't require BASIC (word processors, other languages, etc.).
- (9) This is the ULTIMAX video game memory map. Note that the 2K byte "expansion RAM" for the ULTIMAX, if required, is accessed out of the COMMODORE 64 and any RAM in the cartridge is ignored.

From: <https://codebase64.org/>- **Codebase 64 wiki**

Permanent link: **[https://codebase64.org/doku.php?id=base:memory\\_management](https://codebase64.org/doku.php?id=base:memory_management)**

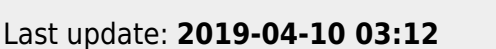

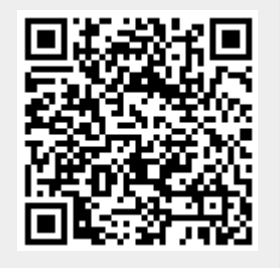